# <span id="page-0-0"></span>Package: bowerbird (via r-universe)

July 26, 2024

Type Package

Title Keep a Collection of Sparkly Data Resources

Version 0.15.3

Description Tools to get and maintain a data repository from third-party data providers.

URL <https://docs.ropensci.org/bowerbird>,

<https://github.com/ropensci/bowerbird>

BugReports <https://github.com/ropensci/bowerbird/issues>

License MIT + file LICENSE

**Depends**  $R (= 3.3.0)$ 

**Imports** archive, assertthat, aws.s3  $(>= 0.3.21)$ , CopernicusMarine, curl, fs, httr, jsonlite, lubridate, magrittr, methods, openssl, R.utils, rmarkdown, rvest  $(>= 1.0.0)$ , stringr, sys  $(>=$ 1.4.9000), tibble, xml2

LazyLoad yes

Encoding UTF-8

RoxygenNote 7.3.1

Suggests covr, knitr, testthat

VignetteBuilder knitr

X-schema.org-applicationCategory Antarctic/Southern Ocean

X-schema.org-keywords ropensci, Antarctic, Southern Ocean, data, environmental, satellite, climate

X-schema.org-isPartOf https://ropensci.org, https://scar.org

Repository https://ropensci.r-universe.dev

RemoteUrl https://github.com/ropensci/bowerbird

RemoteRef master

RemoteSha 6c947515dc008e667facc3275af6b7c8f522bab9

# <span id="page-1-0"></span>**Contents**

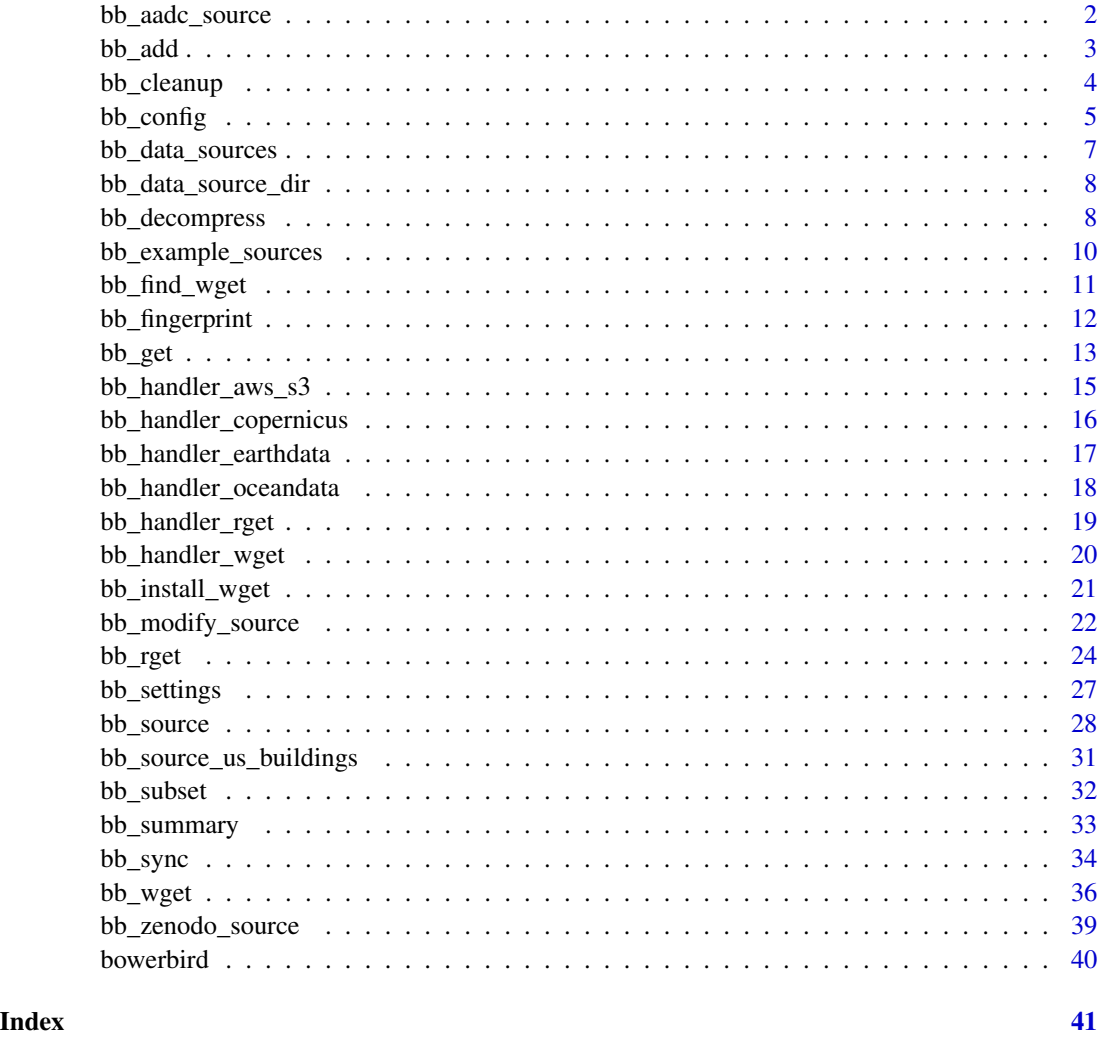

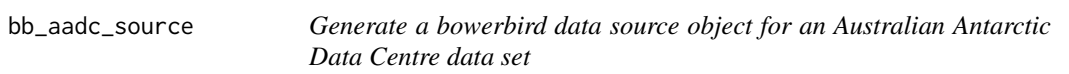

# Description

Generate a bowerbird data source object for an Australian Antarctic Data Centre data set

# Usage

```
bb_aadc_source(metadata_id, eds_id, id_is_metadata_id = FALSE, ...)
```
#### <span id="page-2-0"></span> $bb\_add$  3

#### Arguments

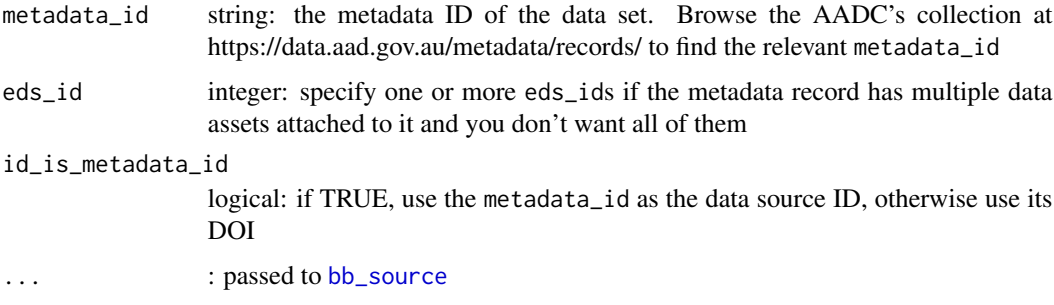

#### Value

A tibble containing the data source definition, as would be returned by [bb\\_source](#page-27-1)

# See Also

[bb\\_source](#page-27-1)

### Examples

```
## Not run:
 ## generate the source def for the "AADC-00009" dataset
 ## (Antarctic Fur Seal Populations on Heard Island, Summer 1987-1988)
 src <- bb_aadc_source("AADC-00009")
 ## download it to a temporary directory
 data_dir <- tempfile()
 dir.create(data_dir)
 res <- bb_get(src, local_file_root = data_dir, verbose = TRUE)
 res$files
## End(Not run)
```
bb\_add *Add new data sources to a bowerbird configuration*

#### Description

Add new data sources to a bowerbird configuration

#### Usage

bb\_add(config, source)

#### <span id="page-3-0"></span>Arguments

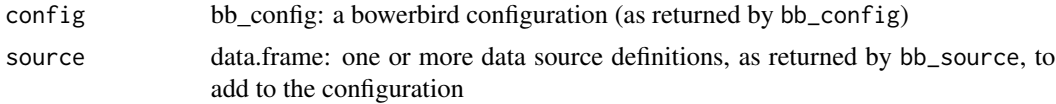

# Value

configuration object

#### See Also

[bb\\_source](#page-27-1), [bb\\_config](#page-4-1)

#### Examples

```
## Not run:
 cf <- bb_config("/my/file/root") %>%
   bb_add(bb_example_sources())
```
## End(Not run)

<span id="page-3-1"></span>bb\_cleanup *Postprocessing: remove unwanted files*

#### Description

A function for removing unwanted files after downloading. This function is not intended to be called directly, but rather is specified as a postprocess option in [bb\\_source](#page-27-1).

#### Usage

```
bb_cleanup(
  pattern,
  recursive = FALSE,
  ignore_case = FALSE,
  all_files = FALSE,
  ...
\mathcal{L}
```
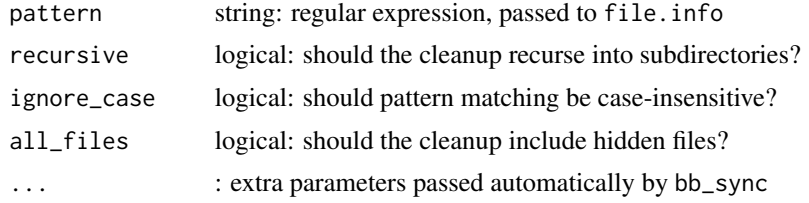

#### <span id="page-4-0"></span>bb\_config 5

#### Details

This function can be used to remove unwanted files after a data source has been synchronized. The pattern specifies a regular expression that is passed to file.info to find matching files, which are then deleted. Note that only files in the data source's own directory (i.e. its subdirectory of the local\_file\_root specified in bb\_config) are subject to deletion. But, beware! Some data sources may share directories, which can lead to unexpected file deletion. Be as specific as you can with the pattern parameter.

#### Value

a list, with components status (TRUE on success) and deleted\_files (character vector of paths of files that were deleted)

#### See Also

[bb\\_source](#page-27-1), [bb\\_config](#page-4-1), [bb\\_decompress](#page-7-1)

#### Examples

```
## Not run:
 ## remove .asc files after synchronization
 my_source <- bb_source(..., postprocess = list(list("bb_cleanup", pattern = "\\.asc$")))
```
## End(Not run)

<span id="page-4-1"></span>bb\_config *Initialize a bowerbird configuration*

#### Description

The configuration object controls the behaviour of the bowerbird synchronization process, run via bb\_sync(my\_config). The configuration object defines the data sources that will be synchronized, where the data files from those sources will be stored, and a range of options controlling how the synchronization process is conducted. The parameters provided here are repository-wide settings, and will affect all data sources that are subsequently added to the configuration.

#### Usage

```
bb_config(
  local_file_root,
 wget_global_flags = list(restrict_file_names = "windows", progress = "dot:giga"),
 http\_proxy = NULL,
  ftp_proxy = NULL,
  clobber = 1
)
```
#### <span id="page-5-0"></span>**Arguments**

local\_file\_root string: location of data repository on local file system wget\_global\_flags list: wget flags that will be applied to all data sources that call bb\_wget. These will be appended to the data-source-specific wget flags provided via the source's method argument http\_proxy string: URL of HTTP proxy to use e.g. 'http://your.proxy:8080' (NULL for no proxy) ftp\_proxy string: URL of FTP proxy to use e.g. 'http://your.proxy:21' (NULL for no proxy) clobber numeric: 0=do not overwrite existing files, 1=overwrite if the remote file is newer than the local copy, 2=always overwrite existing files

#### Details

Note that the local\_file\_root directory need not actually exist when the configuration object is created, but when bb\_sync is run, either the directory must exist or create\_root=TRUE must be passed (i.e. bb\_sync(...,create\_root=TRUE)).

#### Value

configuration object

### See Also

[bb\\_source](#page-27-1), [bb\\_sync](#page-33-1)

#### Examples

```
## Not run:
 cf <- bb_config("/my/file/root") %>%
   bb_add(bb_example_sources())
 ## save to file
 saveRDS(cf,file="my_config.rds")
 ## load previously saved config
 cf <- readRDS(file="my_config.rds")
```
## End(Not run)

<span id="page-6-0"></span>

#### Description

Gets or sets the data sources contained in a bowerbird configuration object.

#### Usage

```
bb_data_sources(config)
```
bb\_data\_sources(config) <- value

#### Arguments

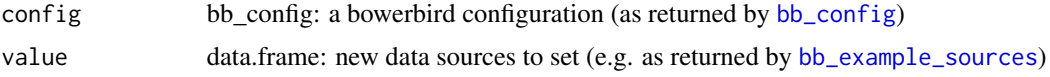

#### Details

Note that an assignment along the lines of bb\_data\_sources(cf) <- new\_sources replaces all of the sources in the configuration with the new\_sources. If you wish to modify the existing sources then read them, modify as needed, and then rewrite the whole lot back into the configuration object.

#### Value

a tibble with columns as specified by [bb\\_source](#page-27-1)

#### See Also

[bb\\_config](#page-4-1), [bb\\_source](#page-27-1), [bb\\_example\\_sources](#page-9-1)

#### Examples

```
## create a configuration and add data sources
cf <- bb_config(local_file_root="/your/data/directory")
cf <- bb_add(cf,bb_example_sources())
## examine the sources contained in cf
bb_data_sources(cf)
## replace the sources with different ones
## Not run:
bb_data_sources(cf) <- new_sources
## End(Not run)
```
<span id="page-7-0"></span>bb\_data\_source\_dir *Return the local directory of each data source in a configuration*

#### Description

Return the local directory of each data source in a configuration. Files from each data source are stored locally in the associated directory. Note that if a data source has multiple source\_url values, this function might return multiple directory names (depending on whether those source\_urls map to the same directory or not).

#### Usage

```
bb_data_source_dir(config)
```
#### Arguments

config bb\_config: configuration as returned by [bb\\_config](#page-4-1)

#### Value

character vector of directories

#### Examples

```
cf <- bb_config("/my/file/root") %>%
 bb_add(bb_example_sources())
bb_data_source_dir(cf)
```
<span id="page-7-1"></span>bb\_decompress *Postprocessing: decompress zip, gz, bz2, tar, Z files and optionally delete the compressed copy*

#### **Description**

Functions for decompressing files after downloading. These functions are not intended to be called directly, but rather are specified as a postprocess option in [bb\\_source](#page-27-1). bb\_unzip, bb\_untar, bb\_gunzip, bb\_bunzip2, and bb\_uncompress are convenience wrappers around bb\_decompress that specify the method.

#### <span id="page-8-0"></span>bb\_decompress 9

#### Usage

```
bb_decompress(method, delete = FALSE, ...)
bb\_unzip(...)bb_gunzip(...)
bb\_bunzip2(...)
bb_uncompress(...)
bb\_untar(...)
```
#### Arguments

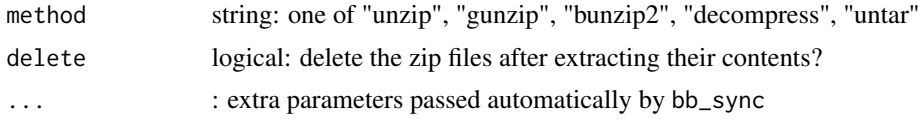

#### Details

Tar files can be compressed (i.e. file extensions .tar, .tgz, .tar.gz, .tar.bz2, or .tar.xz). Support for tar files may depend on your platform (see [untar](#page-0-0)).

If the data source delivers compressed files, you will most likely want to decompress them after downloading. These functions will do this for you. By default, these do not delete the compressed files after decompressing. The reason for this is so that on the next synchronization run, the local (compressed) copy can be compared to the remote compressed copy, and the download can be skipped if nothing has changed. Deleting local compressed files will save space on your file system, but may result in every file being re-downloaded on every synchronization run.

#### Value

list with components status (TRUE on success), files (character vector of paths to extracted files), and deleted\_files (character vector of paths of files that were deleted)

#### See Also

[bb\\_source](#page-27-1), [bb\\_config](#page-4-1), [bb\\_cleanup](#page-3-1)

#### Examples

```
## Not run:
 ## decompress .zip files after synchronization but keep zip files intact
 my_source <- bb_source(..., postprocess = list("bb_unzip"))
 ## decompress .zip files after synchronization and delete zip files
 my_source <- bb_source(..., postprocess = list(list("bb_unzip", delete = TRUE)))
## End(Not run)
```
<span id="page-9-1"></span><span id="page-9-0"></span>bb\_example\_sources *Example bowerbird data sources*

#### **Description**

These example sources are useful as data sources in their own right, but are primarily provided as demonstrations of how to define data sources. See also vignette("bowerbird") for further examples and discussion.

#### Usage

```
bb_example_sources(sources)
```
#### Arguments

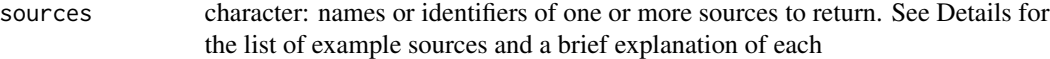

#### Details

Example data sources:

- "NOAA OI SST V2" a straightforward data source that requires a simple one-level recursive download
- "Australian Election 2016 House of Representatives data" an example of a recursive download that uses additional criteria to restrict what is downloaded
- "CMEMS global gridded SSH reprocessed (1993-ongoing)" a data source that requires a username and password
- "Oceandata SeaWiFS Level-3 mapped monthly 9km chl-a" an example data source that uses the bb\_handler\_oceandata method
- "Sea Ice Trends and Climatologies from SMMR and SSM/I-SSMIS, Version 3" an example data source that uses the bb\_handler\_earthdata method
- "Bathymetry of Lake Superior" another example that passes extra flags to the bb\_handler\_rget call in order to restrict what is downloaded

#### Value

a tibble with columns as specified by [bb\\_source](#page-27-1)

#### References

See the doc\_url and citation field in each row of the returned tibble for references associated with these particular data sources

#### <span id="page-10-0"></span>bb\_find\_wget 11

#### See Also

[bb\\_config](#page-4-1), [bb\\_handler\\_rget](#page-18-1), [bb\\_handler\\_oceandata](#page-17-1), [bb\\_handler\\_earthdata](#page-16-1), [bb\\_source\\_us\\_buildings](#page-30-1)

#### Examples

```
## define a configuration and add the 2016 election data source to it
cf <- bb_config("/my/file/root") %>% bb_add(
  bb_example_sources("Australian Election 2016 House of Representatives data"))
## Not run:
 ## synchronize (download) the data
 bb_sync(cf)
## End(Not run)
```
<span id="page-10-1"></span>bb\_find\_wget *Find the wget executable*

#### Description

This function will return the path to the wget executable if it can be found on the local system, and optionally install it if it is not found. Installation (if required) currently only works on Windows platforms. The wget.exe executable will be downloaded from https://eternallybored.org/misc/wget/ installed into your appdata directory (typically something like C:/Users/username/AppData/Roaming/)

#### Usage

```
bb_find_wget(install = FALSE, error = TRUE)
```
#### Arguments

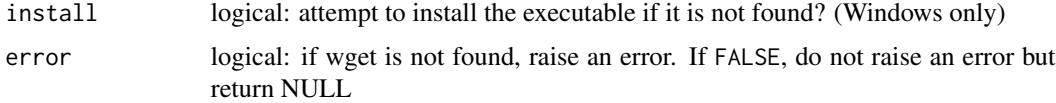

#### Value

the path to the wget executable, or (if error is FALSE) NULL if it was not found

#### References

https://eternallybored.org/misc/wget/

#### See Also

[bb\\_install\\_wget](#page-20-1)

#### Examples

```
## Not run:
 wget_path <- bb_find_wget()
 wget_path <- bb_find_wget(install=TRUE) ## install (on windows) if needed
## End(Not run)
```
bb\_fingerprint *Fingerprint the files associated with a data source*

#### Description

The bb\_fingerprint function, given a data repository configuration, will return the timestamp of download and hashes of all files associated with its data sources. This is intended as a general helper for tracking data provenance: for all of these files, we have information on where they came from (the data source ID), when they were downloaded, and a hash so that later versions of those files can be compared to detect changes. See also vignette("data\_provenance").

#### Usage

bb\_fingerprint(config, hash = "sha1")

#### Arguments

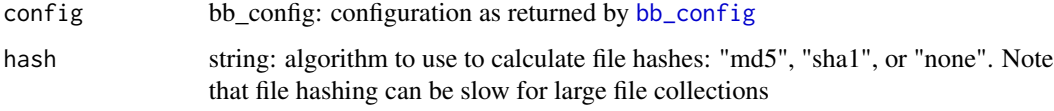

#### Value

a tibble with columns:

- filename the full path and filename of the file
- data\_source\_id the identifier of the associated data source (as per the id argument to bb\_source)
- size the file size
- last\_modified last modified date of the file
- hash the hash of the file (unless hash="none" was specified)

#### See Also

```
vignette("data_provenance")
```
<span id="page-11-0"></span>

#### <span id="page-12-0"></span>bb\_get 13

#### Examples

```
## Not run:
 cf <- bb_config("/my/file/root") %>%
   bb_add(bb_example_sources())
 bb_fingerprint(cf)
```
## End(Not run)

bb\_get *Convenience function to define and synchronize a bowerbird data collection*

#### Description

This is a convenience function that provides a shorthand method for synchronizing a small number of data sources. The call bb\_get(...) is roughly equivalent to bb\_sync(bb\_add(bb\_config(...), ...), ...) (don't take the dots literally here, they are just indicating argument placeholders).

#### Usage

```
bb_get(
  data_sources,
  local_file_root,
  clobber = 1,
  http_proxy = NULL,
  ftp_proxy = NULL,
  create_root = FALSE,
  verbose = FALSE,
  confirm_downloads_larger_than = 0.1,
  dry_run = FALSE,...
)
```
## Arguments

data\_sources tibble: one or more data sources to download, as returned by e.g. bb\_example\_sources local\_file\_root

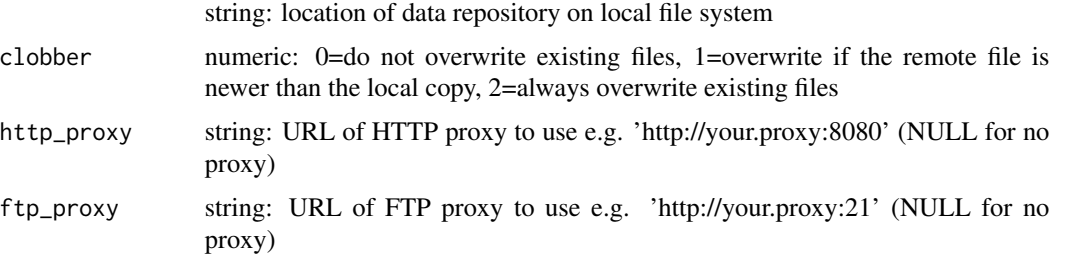

<span id="page-13-0"></span>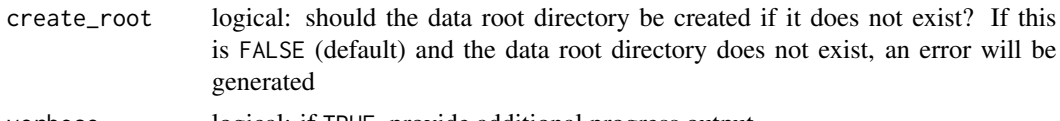

verbose logical: if TRUE, provide additional progress output

confirm\_downloads\_larger\_than

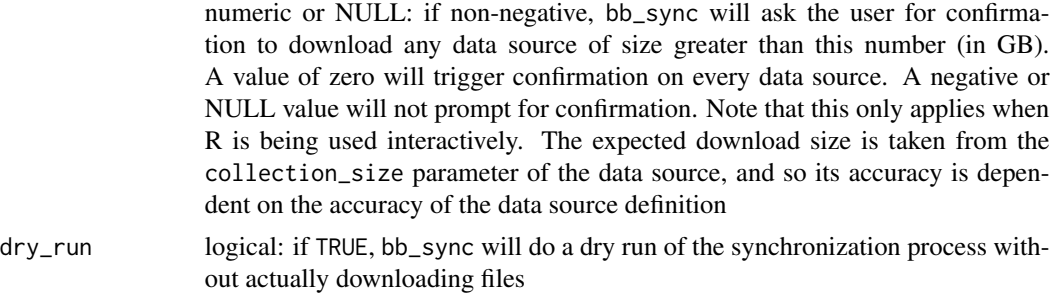

```
... : : additional parameters passed through to bb_config or bb_sync
```
#### Details

Note that the local\_file\_root directory must exist or create\_root=TRUE must be passed.

#### Value

a tibble, as for [bb\\_sync](#page-33-1)

#### See Also

[bb\\_config](#page-4-1), [bb\\_example\\_sources](#page-9-1), [bb\\_source](#page-27-1), [bb\\_sync](#page-33-1)

#### Examples

```
## Not run:
 my_source <- bb_example_sources("Australian Election 2016 House of Representatives data")
 status <- bb_get(local_file_root = tempdir(), data_sources = my_source, verbose = TRUE)
 ## the files that have been downloaded:
 status$files[[1]]
 ## Define a new source: Geelong bicycle paths from data.gov.au
 my_source <- bb_source(
   name = "Bike Paths - Greater Geelong",
   id = "http://data.gov.au/dataset/7af9cf59-a4ea-47b2-8652-5e5eeed19611",
   doc_url = "https://data.gov.au/dataset/geelong-bike-paths",
   citation = "See https://data.gov.au/dataset/geelong-bike-paths",
   source_url = "https://data.gov.au/dataset/7af9cf59-a4ea-47b2-8652-5e5eeed19611",
   license = "CC-BY",
   method = list("bb_handler_rget", accept_download = "\\.zip$", level = 1),
   postprocess = list("bb_unzip"))
 ## get the data
 status <- bb_get(data_sources = my_source, local_file_root = tempdir(), verbose = TRUE)
```

```
## find the .shp file amongst the files, and plot it
shpfile <- status$files[[1]]$file[grepl("shp$", status$files[[1]]$file)]
library(sf)
bx <- read_st(shpfile)
plot(bx)
```
## End(Not run)

bb\_handler\_aws\_s3 *Handler for public AWS S3 data sources*

#### Description

This is a handler function to be used with AWS S3 data providers. This function is not intended to be called directly, but rather is specified as a method option in [bb\\_source](#page-27-1). Note that this currently only works with public data sources that are accessible without an S3 key. The method arguments accepted by bb\_handler\_aws\_s3 are currently:

- "bucket" string: name of the bucket (defaults to "")
- "base\_url" string: as for [s3HTTP](#page-0-0)
- "region" string: as for [s3HTTP](#page-0-0)
- "use\_https" logical: as for [s3HTTP](#page-0-0)
- "prefix" string: as for [get\\_bucket](#page-0-0); only keys in the bucket that begin with the specified prefix will be processed
- and other parameters passed to the [bb\\_rget](#page-23-1) function, including "accept\_download", "accept\_download\_extra", "reject\_download"

Note that the "prefix", "accept\_download", "accept\_download\_extra", "reject\_download" parameters can be used to restrict which files are downloaded from the bucket.

#### Usage

bb\_handler\_aws\_s3(...)

#### Arguments

... : parameters, see Description

#### Value

A tibble with columns ok, files, message

#### Examples

```
## Not run:
 ## an example AWS S3 data source
 src <- bb_source(
          name = "SILO climate data",
           id = "silo-open-data",
           description = "Australian climate data from 1889 to yesterday.
                       This source includes a single example monthly rainfall data file.
                          Adjust the 'accept_download' parameter to change this.",
           doc_url = "https://www.longpaddock.qld.gov.au/silo/gridded-data/",
           citation = "SILO datasets are constructed by the Queensland Government using
                     observational data provided by the Australian Bureau of Meteorology
                   and are available under the Creative Commons Attribution 4.0 license",
           license = "CC-BY 4.0",method = list("bb_handler_aws_s3", region = "silo-open-data.s3",
                    base_url = "amazonaws.com", prefix = "Official/annual/monthly_rain/",
                         accept_download = "2005\\.monthly_rain\\.nc$"),
          comment = "The unusual specification of region and base_url is a workaround for
                     an aws.s3 issue, see https://github.com/cloudyr/aws.s3/issues/318",
           postprocess = NULL,
           collection_size = 0.02,
           data_group = "Climate")
   temp_root <- tempdir()
   status <- bb_get(src, local_file_root = temp_root, verbose = TRUE)
## End(Not run)
```
bb\_handler\_copernicus *Handler for Copernicus Marine datasets*

#### Description

This is a handler function to be used with data sets from Copernicus Marine. This function is not intended to be called directly, but rather is specified as a method option in [bb\\_source](#page-27-1).

#### Usage

```
bb_handler_copernicus(product, ctype = "stac", ...)
```
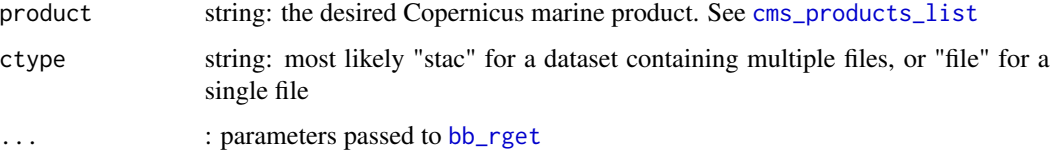

<span id="page-15-0"></span>

# <span id="page-16-0"></span>Details

Note that users will need a Copernicus login.

#### Value

TRUE on success

## References

https://help.marine.copernicus.eu/en/collections/4060068-copernicus-marine-toolbox

<span id="page-16-1"></span>bb\_handler\_earthdata *Handler for data sets from Earthdata providers*

### Description

This is a handler function to be used with data sets from NASA's Earthdata system. This function is not intended to be called directly, but rather is specified as a method option in [bb\\_source](#page-27-1).

#### Usage

```
bb_handler_earthdata(...)
```
#### Arguments

... : parameters passed to [bb\\_rget](#page-23-1)

# Details

This function uses [bb\\_rget](#page-23-1), and so data sources using this function will need to provide appropriate [bb\\_rget](#page-23-1) parameters.

#### Value

TRUE on success

### References

https://wiki.earthdata.nasa.gov/display/EL/How+To+Register+With+Earthdata+Login

#### Examples

## Not run:

```
## note that the full version of this data source is provided as part of bb_example_data_sources()
my_source <- bb_source(
 name = "Sea Ice Trends and Climatologies from SMMR and SSM/I-SSMIS, Version 3",
 id = "10.5067/EYICLBOAAJOU",
 description = "NSIDC provides this data set ... [truncated; see bb_example_data_sources()]",
 doc_url = "https://nsidc.org/data/NSIDC-0192/versions/3",
 citation = "Stroeve J, Meier WN (2018) ... [truncated; see bb_example_data_sources()]",
 source_url = "https://daacdata.apps.nsidc.org/pub/DATASETS/nsidc0192_seaice_trends_climo_v3/",
 license = "Please cite, see http://nsidc.org/about/use_copyright.html",
 authentication_note = "Requires Earthdata login, see https://urs.earthdata.nasa.gov/.
   Note that you will also need to authorize the application 'nsidc-daacdata'
    (see 'My Applications' at https://urs.earthdata.nasa.gov/profile)",
 method = list("bb_handler_earthdata", recursive = TRUE, level = 4, no_parent = TRUE,
                relative = TRUE),
 user = "your_earthdata_username",
 password = "your_earthdata_password",
 collection_size = 0.02)
## End(Not run)
```
<span id="page-17-1"></span>bb\_handler\_oceandata *Handler for Oceandata data sets*

#### Description

This is a handler function to be used with data sets from NASA's Oceandata system. This function is not intended to be called directly, but rather is specified as a method option in [bb\\_source](#page-27-1).

#### Usage

bb\_handler\_oceandata(search, dtype, sensor, ...)

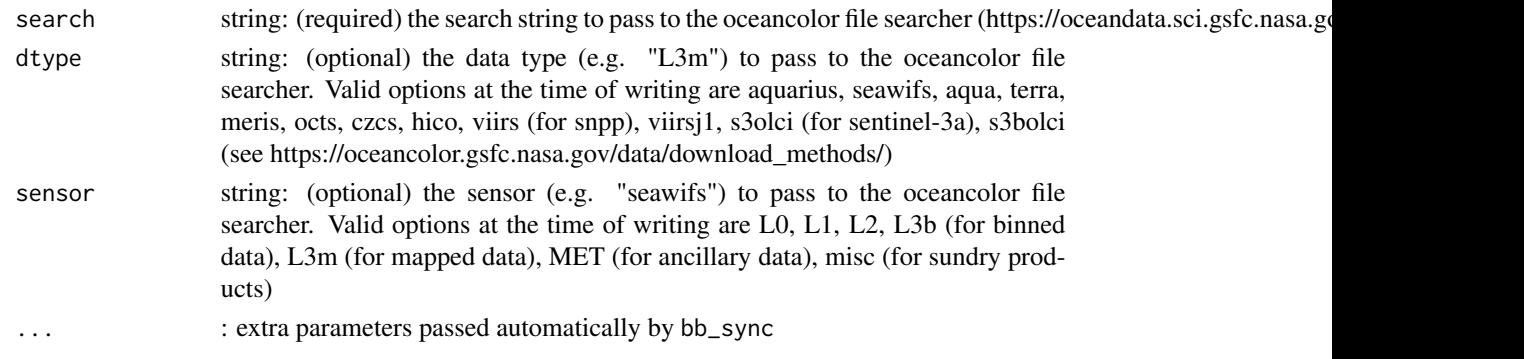

<span id="page-17-0"></span>

#### <span id="page-18-0"></span>Details

Note that users will need an Earthdata login, see https://urs.earthdata.nasa.gov/. Users will also need to authorize the application 'OB.DAAC Data Access' (see 'My Applications' at https://urs.earthdata.nasa.gov/profile)

Oceandata uses standardized file naming conventions (see https://oceancolor.gsfc.nasa.gov/docs/format/), so once you know which products you want you can construct a suitable file name pattern to search for. For example, "S\*L3m\_MO\_CHL\_chlor\_a\_9km.nc" would match monthly level-3 mapped chlorophyll data from the SeaWiFS satellite at 9km resolution, in netcdf format. This pattern is passed as the search argument. Note that the bb\_handler\_oceandata does not take need 'source\_url' to be specified in the bb\_source call.

#### Value

TRUE on success

#### References

https://oceandata.sci.gsfc.nasa.gov/

#### Examples

```
my_source <- bb_source(
 name="Oceandata SeaWiFS Level-3 mapped monthly 9km chl-a",
 id="SeaWiFS_L3m_MO_CHL_chlor_a_9km",
 description="Monthly remote-sensing chlorophyll-a from the SeaWiFS satellite at
   9km spatial resolution",
 doc_url="https://oceancolor.gsfc.nasa.gov/",
 citation="See https://oceancolor.gsfc.nasa.gov/citations",
 license="Please cite",
 method=list("bb_handler_oceandata",search="S*L3m_MO_CHL_chlor_a_9km.nc"),
 postprocess=NULL,
 collection_size=7.2,
 data_group="Ocean colour")
```
<span id="page-18-1"></span>bb\_handler\_rget *Mirror an external data source using bowerbird's bb\_rget utility*

#### Description

This is a general handler function that is suitable for a range of data sets. This function is not intended to be called directly, but rather is specified as a method option in [bb\\_source](#page-27-1).

#### Usage

bb\_handler\_rget(...)

#### Arguments

... : parameters passed to [bb\\_rget](#page-23-1)

#### <span id="page-19-0"></span>Details

This handler function makes calls to the [bb\\_rget](#page-23-1) function. Arguments provided to bb\_handler\_rget are passed through to [bb\\_rget](#page-23-1).

#### Value

TRUE on success

#### See Also

[bb\\_rget](#page-23-1), [bb\\_source](#page-27-1), [bb\\_sync](#page-33-1)

#### Examples

```
my_source <- bb_source(
   name = "Australian Election 2016 House of Representatives data",
   id = "aus-election-house-2016",
   description = "House of Representatives results from the 2016 Australian election.",
   doc_url = "http://results.aec.gov.au/",
  citation = "Copyright Commonwealth of Australia 2017. As far as practicable, material for
              which the copyright is owned by a third party will be clearly labelled. The
               AEC has made all reasonable efforts to ensure that this material has been
              reproduced on this website with the full consent of the copyright owners.",
  source_url = "http://results.aec.gov.au/20499/Website/HouseDownloadsMenu-20499-Csv.htm",
   license = "CC-BY",
   method = list("bb_handler_rget", level = 1, accept_download = "csv$"),
   collection_size = 0.01)
my_data_dir <- tempdir()
cf <- bb_config(my_data_dir)
cf <- bb_add(cf, my_source)
## Not run:
bb_sync(cf, verbose = TRUE)
## End(Not run)
```
bb\_handler\_wget *Mirror an external data source using the wget utility*

#### **Description**

This is a general handler function that is suitable for a range of data sets. This function is not intended to be called directly, but rather is specified as a method option in [bb\\_source](#page-27-1).

#### Usage

bb\_handler\_wget(...)

#### <span id="page-20-0"></span>bb\_install\_wget 21

#### Arguments

... : parameters passed to [bb\\_wget](#page-35-1)

#### Details

This handler function makes calls to the wget utility via the [bb\\_wget](#page-35-1) function. Arguments provided to bb\_handler\_wget are passed through to [bb\\_wget](#page-35-1).

#### Value

TRUE on success

#### See Also

[bb\\_wget](#page-35-1), [bb\\_source](#page-27-1)

#### Examples

```
my_source <- bb_source(
   id="gshhg_coastline",
   name="GSHHG coastline data",
  description="A Global Self-consistent, Hierarchical, High-resolution Geography Database",
   doc_url= "http://www.soest.hawaii.edu/pwessel/gshhg",
   citation="Wessel, P., and W. H. F. Smith, A Global Self-consistent, Hierarchical,
     High-resolution Shoreline Database, J. Geophys. Res., 101, 8741-8743, 1996",
   source_url="ftp://ftp.soest.hawaii.edu/gshhg/*",
   license="LGPL",
   method=list("bb_handler_wget",recursive=TRUE,level=1,accept="*bin*.zip,README.TXT"),
   postprocess=list("bb_unzip"),
   collection_size=0.6)
```
<span id="page-20-1"></span>bb\_install\_wget *Install wget*

#### Description

This is a helper function to install wget. Currently it only works on Windows platforms. The wget.exe executable will be downloaded from https://eternallybored.org/misc/wget/ and saved to either a temporary directory or your user appdata directory (see the use\_appdata\_dir parameter).

#### Usage

```
bb_install_wget(force = FALSE, use_appdata_dir = FALSE)
```
#### <span id="page-21-0"></span>Arguments

force logical: force reinstallation if wget already exists

use\_appdata\_dir

logical: by default, bb\_install\_wget will install wget into a temporary directory, which does not persist between R sessions. If you want a persistent installation, specify use\_appdata\_dir=TRUE to install wget into your appdata directory (on Windows, typically something like C:/Users/username/AppData/Roaming/)

#### Value

the path to the installed executable

#### References

https://eternallybored.org/misc/wget/

#### See Also

[bb\\_find\\_wget](#page-10-1)

#### Examples

```
## Not run:
 bb_install_wget()
 ## confirm that it worked:
 bb_wget("help")
```
## End(Not run)

bb\_modify\_source *Modify a data source*

#### Description

This is a helper function designed to make it easier to modify an already-defined data source. Generally, parameters passed here will replace existing entries in src if they exist, or will be added if not. The method and postprocess parameters are slightly different: see Details, below.

#### Usage

```
bb_modify_source(src, ...)
```
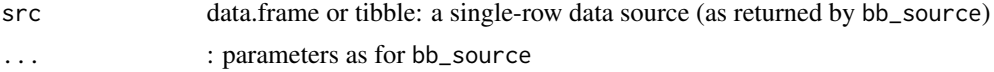

#### <span id="page-22-0"></span>Details

With the exception of the method and postprocess parameters, any parameter provided here will entirely replace its equivalent in the src object. Pass a new value of NULL to remove an existing parameter.

The method and postprocess parameters are lists, and modification for these takes place at the list-element level: any element of the new list will replace its equivalent element in the list in src. If the src list does not contain that element, it will be added. To illustrate, say that we have created a data source with:

src <- bb\_source(method=list("bb\_handler\_rget", parm1 = value1, parm2 = value2), ...)

Calling

bb\_modify\_source(src, method = list(parm1 = newvalue1))

will result in a new method value of list("bb\_handler\_rget", parm1 = newvalue1, parm2 = value2)

Modifying postprocess elements is similar. Note that it is not currently possible to entirely remove a postprocess component using this function. If you need to do so, you'll need to do it manually.

#### Value

as for bb\_source: a tibble with columns as per the bb\_source function arguments (excluding warn\_empty\_auth)

#### See Also

[bb\\_source](#page-27-1)

#### Examples

```
## this pre-defined source requires a username and password
src <- bb_example_sources(
          "Sea Ice Trends and Climatologies from SMMR and SSM/I-SSMIS, Version 3")
## add username and password
src <- bb_modify_source(src,user="myusername",password="mypassword")
## or using the pipe operator
src <- bb_example_sources(
          "Sea Ice Trends and Climatologies from SMMR and SSM/I-SSMIS, Version 3") %>%
 bb_modify_source(user="myusername",password="mypassword")
## remove the existing "data_group" component
src %>% bb_modify_source(data_group=NULL)
## change just the 'level' setting of an existing method definition
src %>% bb_modify_source(method=list(level=3))
## remove the 'level' component of an existing method definition
src %>% bb_modify_source(method=list(level=NULL))
```
#### <span id="page-23-1"></span><span id="page-23-0"></span>Description

This function provides similar, but simplified, functionality to the the command-line wget utility. It is based on the rvest package.

#### Usage

```
bb_rget(
  url,
  level = 0,wait = 0,
  accept_fallow = c("///\hat{\mathcal{N}}}.reject_follow = character(),
  accept_download = bb_rget_default_downloads(),
  accept_download_extra = character(),
  reject_download = character(),
  user,
  password,
  clobber = 1,
  no_parent = TRUE,
  no_parent_download = no_parent,
  no_check_certificate = FALSE,
  relative = FALSE,
  remote_time = TRUE,
  verbose = FALSE,
  show_progress = verbose,
  debug = FALSE,
  dry_run = FALSE,stop_on_download_error = FALSE,
  force_local_filename,
  use_url_directory = TRUE,
  no_host = FALSE,
  cut\_dirs = 0L,link\_CSS = "a",curl_opts
)
```
bb\_rget\_default\_downloads()

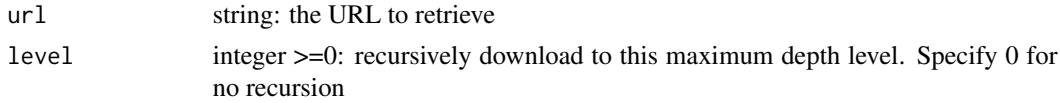

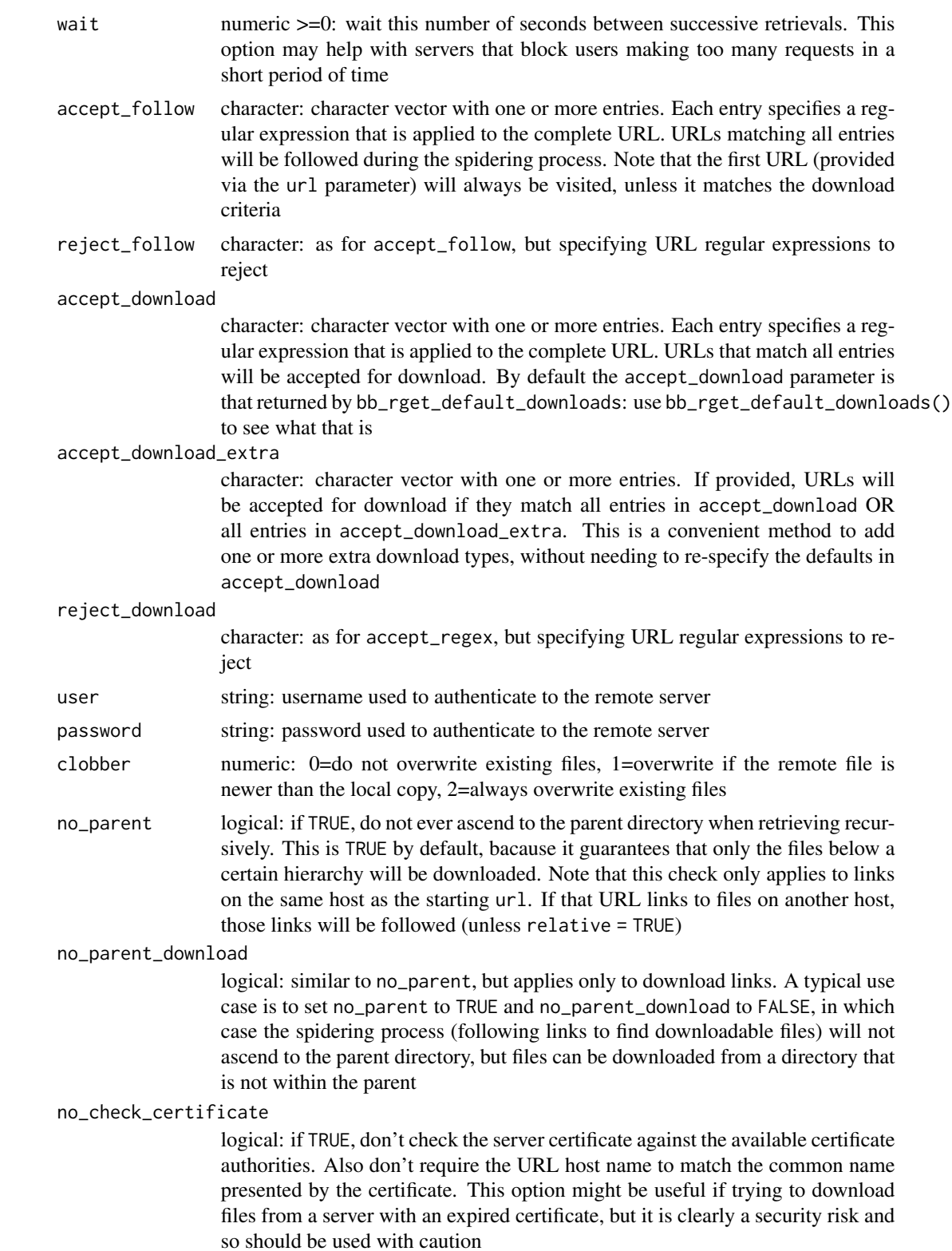

<span id="page-25-0"></span>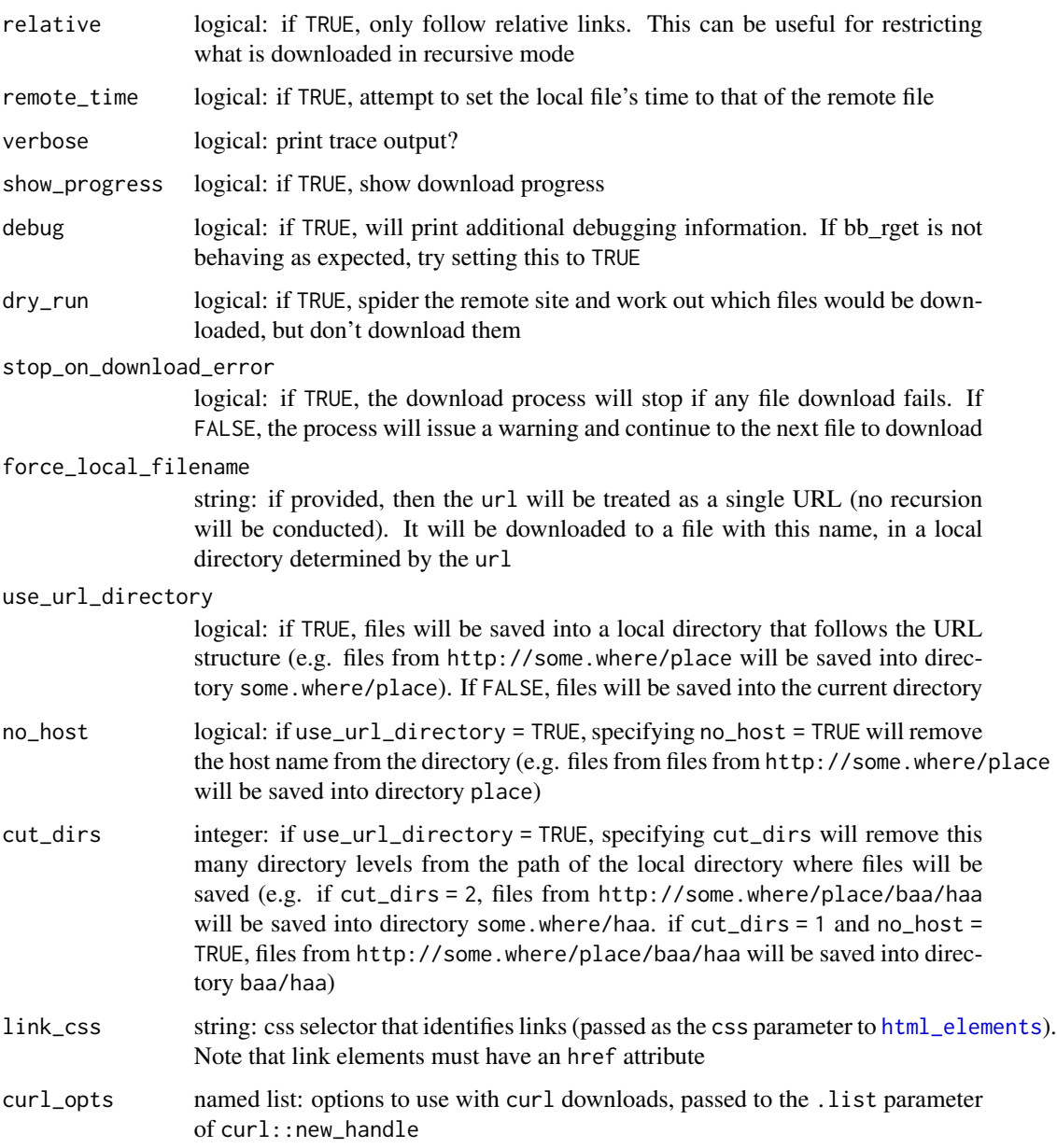

# Details

NOTE: this is still somewhat experimental.

# Value

a list with components 'ok' (TRUE/FALSE), 'files', and 'message' (error or other messages)

<span id="page-26-0"></span>

#### Description

Gets or sets a bowerbird configuration object's settings. These are repository-wide settings that are applied to all data sources added to the configuration. Use this function to alter the settings of a configuration previously created using bb\_config.

#### Usage

bb\_settings(config)

bb\_settings(config) <- value

#### Arguments

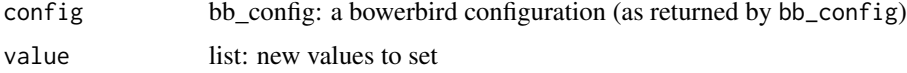

#### Details

Note that an assignment along the lines of bb\_settings(cf) <- new\_settings replaces all of the settings in the configuration with the new\_settings. The most common usage pattern is to read the existing settings, modify them as needed, and then rewrite the whole lot back into the configuration object (as per the examples here).

### Value

named list

#### See Also

[bb\\_config](#page-4-1)

#### Examples

cf <- bb\_config(local\_file\_root="/your/data/directory")

```
## see current settings
bb_settings(cf)
```

```
## add an http proxy
sets <- bb_settings(cf)
sets$http_proxy <- "http://my.proxy"
bb_settings(cf) <- sets
```
## change the current local\_file\_root setting

```
sets <- bb_settings(cf)
sets$local_file_root <- "/new/location"
bb_settings(cf) <- sets
```
<span id="page-27-1"></span>bb\_source *Define a data source*

#### Description

This function is used to define a data source, which can then be added to a bowerbird data repository configuration. Passing the configuration object to bb\_sync will trigger a download of all of the data sources in that configuration.

## Usage

```
bb_source(
  id,
  name,
  description = NA_character_,
  doc_url,
  source_url,
  citation,
  license,
  comment = NA_character_,
  method,
 postprocess,
  authentication_note = NA_character_,
  user = NA_character_,
  password = NA_character_,
  access_function = NA_character_,
  data_group = NA_character_,
  collection_size = NA,
  warn_empty_auth = TRUE
)
```
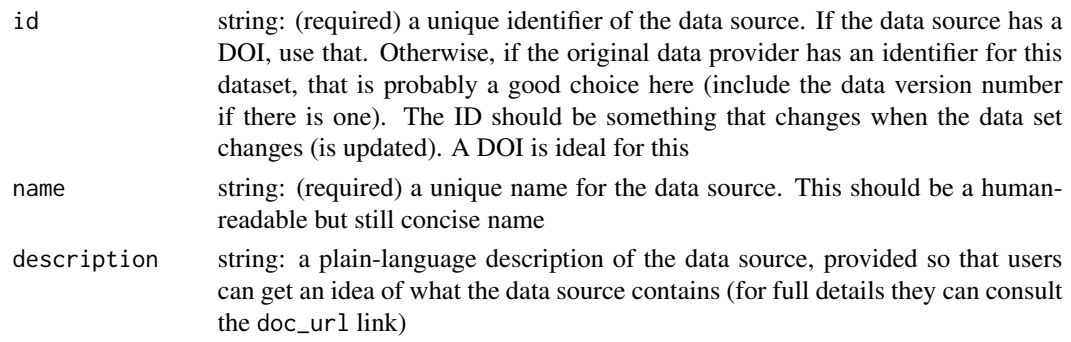

<span id="page-27-0"></span>

# bb\_source 29

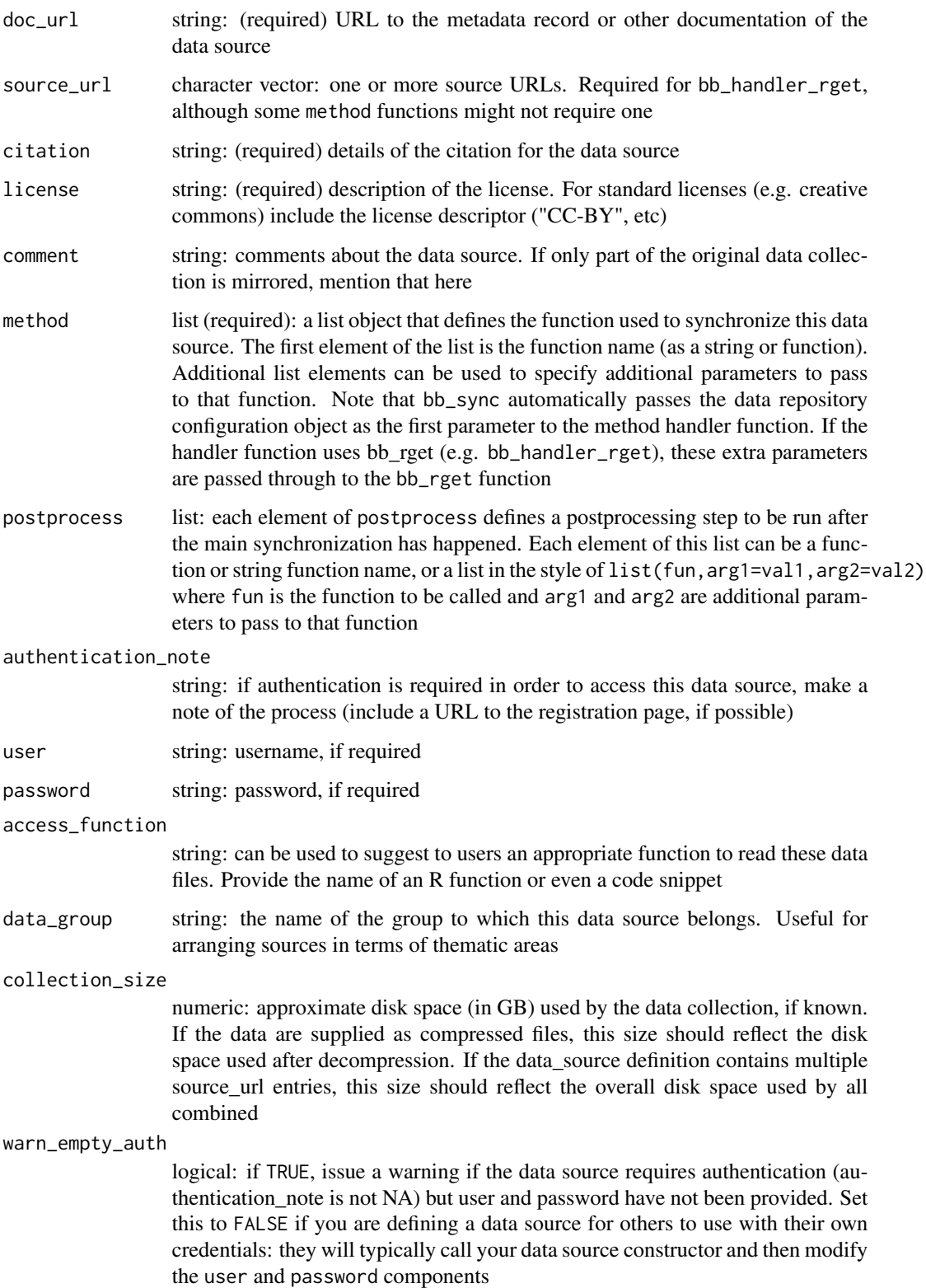

#### <span id="page-29-0"></span>Details

The method parameter defines the handler function used to synchronize this data source, and any extra parameters that need to be passed to it.

Parameters marked as "required" are the minimal set needed to define a data source. Other parameters are either not relevant to all data sources (e.g. postprocess, user, password) or provide metadata to users that is not strictly necessary to allow the data source to be synchronized (e.g. description, access\_function, data\_group). Note that three of the "required" parameters (namely citation, license, and doc\_url) are not strictly needed by the synchronization code, but are treated as "required" because of their fundamental importance to reproducible science.

See vignette("bowerbird") for more examples and discussion of defining data sources.

#### Value

a tibble with columns as per the function arguments (excluding warn\_empty\_auth)

#### See Also

[bb\\_config](#page-4-1), [bb\\_sync](#page-33-1), vignette("bowerbird")

#### Examples

## a minimal definition for the GSHHG coastline data set:

```
my_source <- bb_source(
  id = "gshhg_coastline",
  name = "GSHHG coastline data",
  doc_url = "http://www.soest.hawaii.edu/pwessel/gshhg",
  citation = "Wessel, P., and W. H. F. Smith, A Global Self-consistent, Hierarchical,
    High-resolution Shoreline Database, J. Geophys. Res., 101, 8741-8743, 1996",
   source_url = "ftp://ftp.soest.hawaii.edu/gshhg/",
  license = "LGPL",
  method = list("bb\_handler\_rget",level = 1, accept\_download = "README|bin.*\.\zip*")## a more complete definition, which unzips the files after downloading and also
## provides an indication of the size of the dataset
my_source <- bb_source(
  id = "gshhg_coastline",
  name = "GSHHG coastline data",
 description = "A Global Self-consistent, Hierarchical, High-resolution Geography Database",
  doc_url = "http://www.soest.hawaii.edu/pwessel/gshhg",
  citation = "Wessel, P., and W. H. F. Smith, A Global Self-consistent, Hierarchical,
    High-resolution Shoreline Database, J. Geophys. Res., 101, 8741-8743, 1996",
   source_url = "ftp://ftp.soest.hawaii.edu/gshhg/*",
   license = "LGPL",
  method = list("bb_handler_rget", level = 1, accept_download = "README|bin.*\\.zip$"),
  postprocess = list("bb_unzip"),
  collection\_size = 0.6
```
## define a data repository configuration

#### <span id="page-30-0"></span>bb\_source\_us\_buildings 31

```
cf <- bb_config("/my/repo/root")
## add this source to the repository
cf <- bb_add(cf, my_source)
## Not run:
## sync the repo
bb_sync(cf)
## End(Not run)
```
<span id="page-30-1"></span>bb\_source\_us\_buildings

*Example bowerbird data source: Microsoft US Buildings*

#### Description

This function constructs a data source definition for the Microsoft US Buildings data set. This data set contains 124,885,597 computer generated building footprints in all 50 US states. NOTE: currently, the downloaded zip files will not be unzipped automatically. Work in progress.

#### Usage

```
bb_source_us_buildings(states)
```
#### Arguments

states character: (optional) one or more US state names for which to download data. If missing, data from all states will be downloaded. See the reference page for valid state names

# Value

a tibble with columns as specified by [bb\\_source](#page-27-1)

#### References

<https://github.com/Microsoft/USBuildingFootprints>

#### See Also

[bb\\_example\\_sources](#page-9-1), [bb\\_config](#page-4-1), [bb\\_handler\\_rget](#page-18-1)

## Examples

```
## Not run:
## define a configuration and add this buildings data source to it
## only including data for the District of Columbia and Hawaii
cf <- bb_config(tempdir()) %>%
  bb_add(bb_source_us_buildings(states = c("District of Columbia", "Hawaii")))
## synchronize (download) the data
bb_sync(cf)
## End(Not run)
```

```
bb_subset Keep only selected data_sources in a bowerbird configuration
```
#### Description

Keep only selected data\_sources in a bowerbird configuration

#### Usage

```
bb_subset(config, idx)
```
#### Arguments

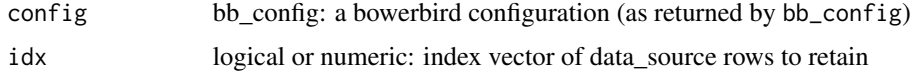

#### Value

configuration object

#### See Also

[bb\\_source](#page-27-1), [bb\\_config](#page-4-1)

#### Examples

```
## Not run:
 cf <- bb_config("/my/file/root") %>%
   bb_add(bb_example_sources()) %>%
   bb_subset(1:2)
```
## End(Not run)

<span id="page-31-0"></span>

#### <span id="page-32-0"></span>Description

This function produces a summary of a bowerbird configuation in HTML or Rmarkdown format. If you are maintaining a data collection on behalf of other users, or even just for yourself, it may be useful to keep an up-to-date HTML summary of your repository in an accessible location. Users can refer to this summary to see which data are in the repository and some details about them.

#### Usage

```
bb_summary(
  config,
  file = tempfile(fileext = ".html"),
  format = "html",inc_license = TRUE,
  inc_auth = TRUE,inc_size = TRUE,
  inc_access_function = TRUE,
  inc_path = TRUE
)
```
#### Arguments

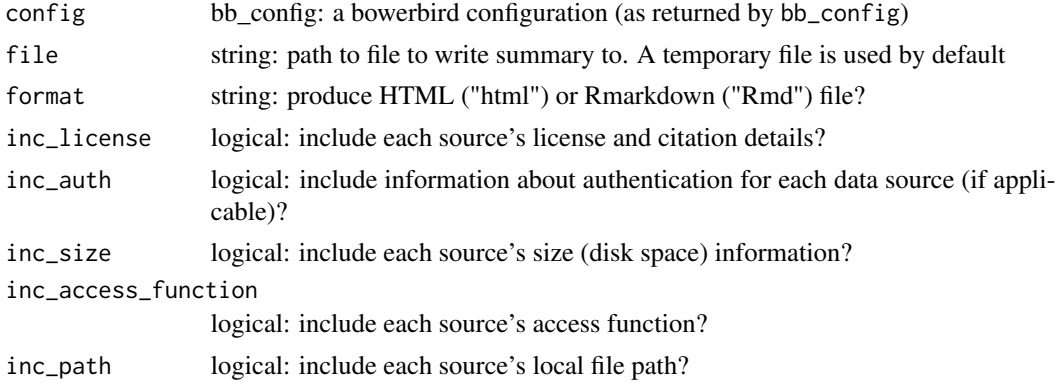

#### Value

path to the summary file in HTML or Rmarkdown format

#### Examples

```
## Not run:
 cf <- bb_config("/my/file/root") %>%
   bb_add(bb_example_sources())
 browseURL(bb_summary(cf))
```
<span id="page-33-0"></span>## End(Not run)

#### <span id="page-33-1"></span>bb\_sync *Run a bowerbird data repository synchronization*

# Description

This function takes a bowerbird configuration object and synchronizes each of the data sources defined within it. Data files will be downloaded if they are not present on the local machine, or if the configuration has been set to update local files.

#### Usage

```
bb_sync(
  config,
  create_root = FALSE,
 verbose = FALSE,
  catch_errors = TRUE,
  confirm_downloads_larger_than = 0.1,
  dry_run = FALSE\mathcal{L}
```
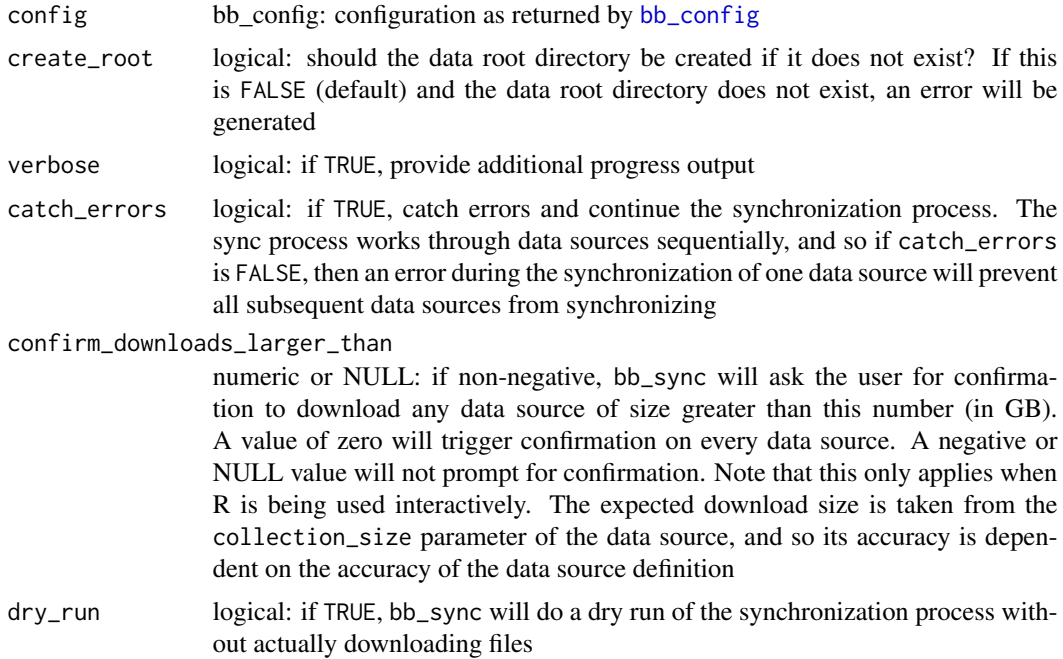

#### <span id="page-34-0"></span>bb\_sync 35

#### Details

Note that when bb\_sync is run, the local\_file\_root directory must exist or create\_root=TRUE must be specified (i.e. bb\_sync(...,create\_root=TRUE)). If create\_root=FALSE and the directory does not exist, bb\_sync will fail with an error.

#### Value

a tibble with the name, id, source\_url, sync success status, and files of each data source. Data sources that contain multiple source URLs will appear as multiple rows in the returned tibble, one per source\_url. files is a tibble with columns url (the URL the file was downloaded from), file (the path to the file), and note (either "downloaded" for a file that was downloaded, "local copy" for a file that was not downloaded because there was already a local copy, or "decompressed" for files that were extracted from a downloaded (or already-locally-present) compressed file. url will be NA for "decompressed" files

#### See Also

[bb\\_config](#page-4-1), [bb\\_source](#page-27-1)

#### Examples

```
## Not run:
 ## Choose a location to store files on the local file system.
 ## Normally this would be an explicit choice by the user, but here
 ## we just use a temporary directory for example purposes.
 td <- tempdir()
 cf \leftarrow bb\_config(local_file\_root = td)## Bowerbird must then be told which data sources to synchronize.
 ## Let's use data from the Australian 2016 federal election, which is provided as one
 ## of the example data sources:
 my_source <- bb_example_sources("Australian Election 2016 House of Representatives data")
 ## Add this data source to the configuration:
 cf <- bb_add(cf, my_source)
 ## Once the configuration has been defined and the data source added to it,
 ## we can run the sync process.
 ## We set \code{verbose=TRUE} so that we see additional progress output:
 status <- bb_sync(cf, verbose = TRUE)
 ## The files in this data set have been stored in a data-source specific
 ## subdirectory of our local file root:
 status$files[[1]]
 ## We can run this at any later time and our repository will update if the source has changed:
```

```
status2 <- bb_sync(cf, verbose = TRUE)
## End(Not run)
```
<span id="page-35-1"></span>bb\_wget *Make a wget call*

#### Description

This function is an R wrapper to the command-line wget utility, which is called using either the exec\_wait or the exec\_internal function from the sys package. Almost all of the parameters to bb\_wget are translated into command-line flags to wget. Call bb\_wget("help") to get more information about wget's command line flags. If required, command-line flags without equivalent bb\_wget function parameters can be passed via the extra\_flags parameter.

#### Usage

```
bb_wget(
  url,
  recursive = TRUE,
  level = 1,
  wait = \theta,
  accept,
  reject,
  accept_regex,
  reject_regex,
  exclude_directories,
  restrict_file_names,
  progress,
  user,
  password,
  output_file,
  robots_off = FALSE,
  timestamping = FALSE,
  no_if_modified_since = FALSE,
  no_clobber = FALSE,
  no_parent = TRUE,
  no_check_certificate = FALSE,
  relative = FALSE,
  adjust_extension = FALSE,
  retr_symlinks = FALSE,
  extra_flags = character(),verbose = FALSE,
  capture_stdout = FALSE,
  quiet = FALSE,debug = FALSE
```

```
)
```
#### bb\_wget 37

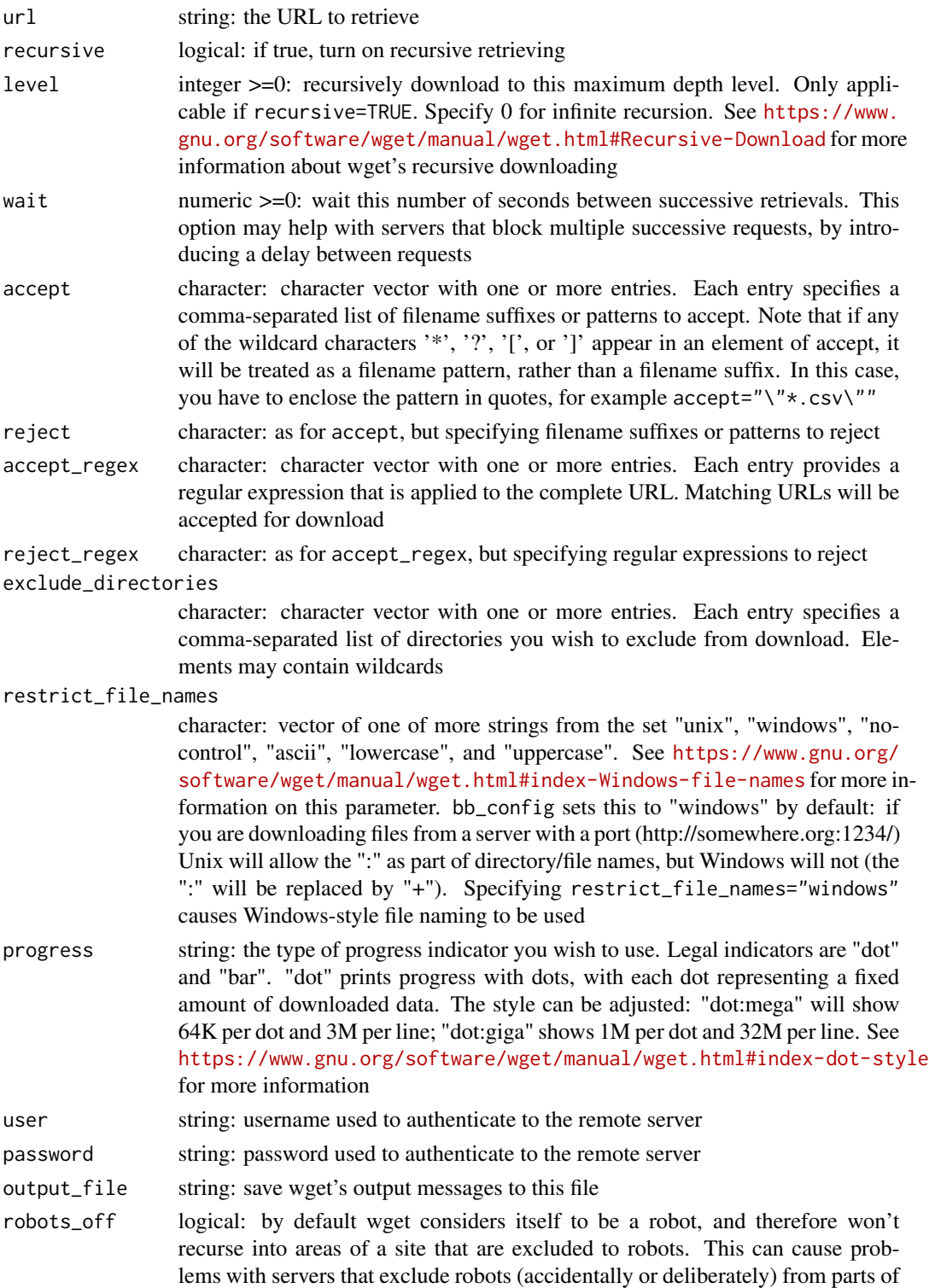

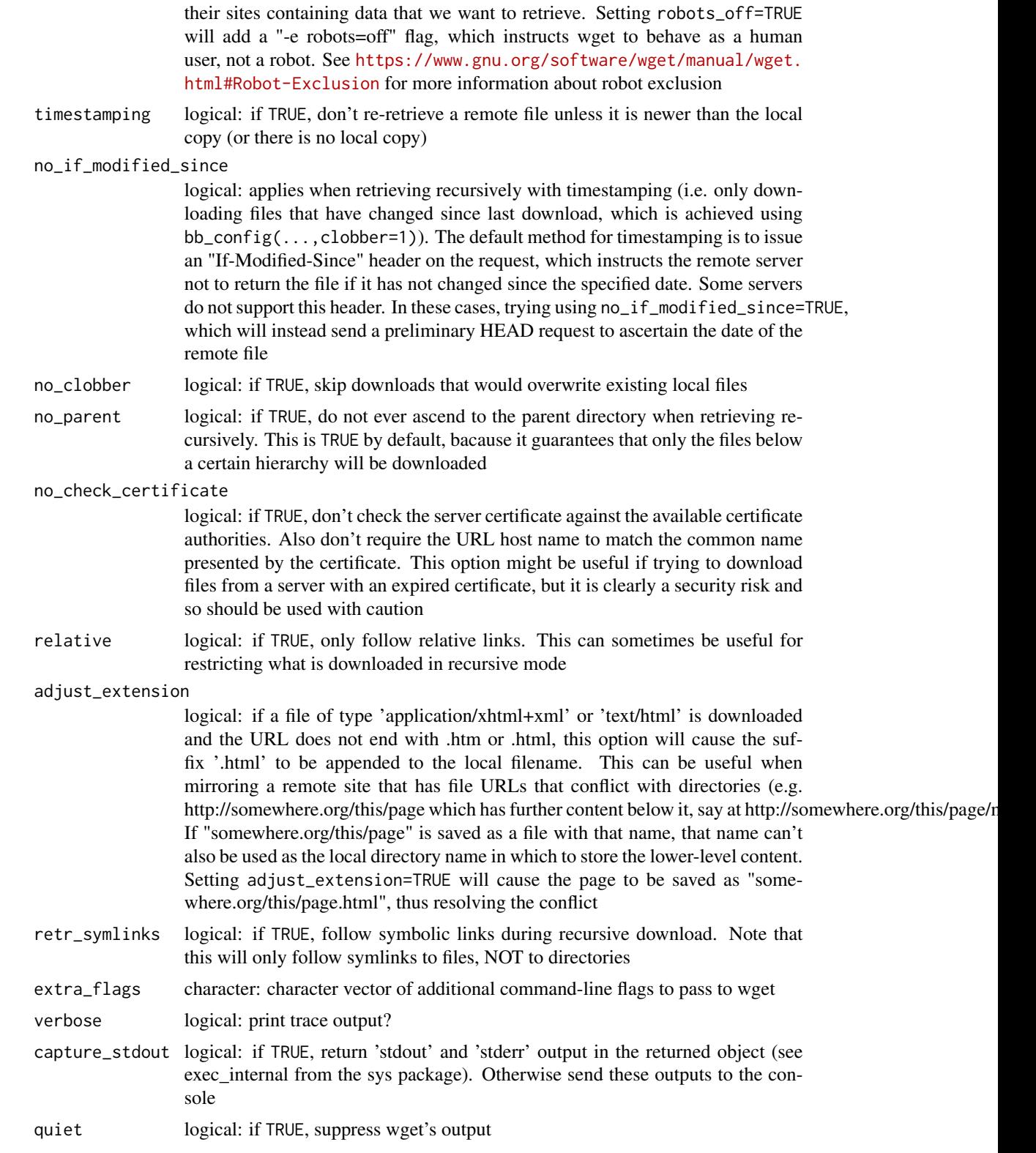

#### <span id="page-38-0"></span>bb\_zenodo\_source 39

debug logical: if TRUE, wget will print lots of debugging information. If wget is not behaving as expected, try setting this to TRUE

#### Value

the result of the system call (or if bb\_wget("--help") was called, a message will be issued). The returned object will have components 'status' and (if capture\_stdout was TRUE) 'stdout' and 'stderr'

#### See Also

[bb\\_install\\_wget](#page-20-1), [bb\\_find\\_wget](#page-10-1)

#### Examples

```
## Not run:
 ## get help about wget command line parameters
 bb_wget("help")
```
## End(Not run)

bb\_zenodo\_source *Generate a bowerbird data source object for a Zenodo data set*

#### Description

Generate a bowerbird data source object for a Zenodo data set

#### Usage

```
bb_zenodo_source(id, use_latest = FALSE)
```
#### Arguments

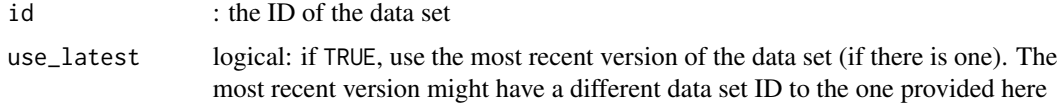

#### Value

A tibble containing the data source definition, as would be returned by [bb\\_source](#page-27-1)

#### See Also

[bb\\_source](#page-27-1)

#### Examples

```
## Not run:
 ## generate the source object for the dataset
 ## 'Ichtyological data of Station de biologie des Laurentides 2019'
 src <- bb_zenodo_source(3533328)
 ## download it to a temporary directory
 data_dir <- tempfile()
 dir.create(data_dir)
 res <- bb_get(src, local_file_root = data_dir, verbose = TRUE)
 res$files
## End(Not run)
```
bowerbird bowerbird

#### Description

Often it's desirable to have local copies of third-party data sets. Fetching data on the fly from remote sources can be a great strategy, but for speed or other reasons it may be better to have local copies. This is particularly common in environmental and other sciences that deal with large data sets (e.g. satellite or global climate model products). Bowerbird is an R package for maintaining a local collection of data sets from a range of data providers.

#### Author(s)

Maintainer: Ben Raymond <ben.raymond@aad.gov.au>

Authors:

• Michael Sumner

Other contributors:

- Miles McBain <miles.mcbain@gmail.com> [reviewer, contributor]
- Leah Wasser [reviewer, contributor]

#### References

<https://github.com/AustralianAntarcticDivision/bowerbird>

#### See Also

Useful links:

- <https://docs.ropensci.org/bowerbird>
- <https://github.com/ropensci/bowerbird>
- Report bugs at <https://github.com/ropensci/bowerbird/issues>

<span id="page-39-0"></span>

# <span id="page-40-0"></span>Index

bb\_aadc\_source, [2](#page-1-0) bb\_add, [3](#page-2-0) bb\_bunzip2 *(*bb\_decompress*)*, [8](#page-7-0) bb\_cleanup, [4,](#page-3-0) *[9](#page-8-0)* bb\_config, *[4,](#page-3-0) [5](#page-4-0)*, [5,](#page-4-0) *[7](#page-6-0)[–9](#page-8-0)*, *[11,](#page-10-0) [12](#page-11-0)*, *[14](#page-13-0)*, *[27](#page-26-0)*, *[30–](#page-29-0)[32](#page-31-0)*, *[34,](#page-33-0) [35](#page-34-0)* bb\_data\_source\_dir, [8](#page-7-0) bb\_data\_sources, [7](#page-6-0) bb\_data\_sources<- *(*bb\_data\_sources*)*, [7](#page-6-0) bb\_decompress, *[5](#page-4-0)*, [8](#page-7-0) bb\_example\_sources, *[7](#page-6-0)*, [10,](#page-9-0) *[14](#page-13-0)*, *[31](#page-30-0)* bb\_find\_wget, [11,](#page-10-0) *[22](#page-21-0)*, *[39](#page-38-0)* bb\_fingerprint, [12](#page-11-0) bb\_get, [13](#page-12-0) bb\_gunzip *(*bb\_decompress*)*, [8](#page-7-0) bb\_handler\_aws\_s3, [15](#page-14-0) bb\_handler\_copernicus, [16](#page-15-0) bb\_handler\_earthdata, *[11](#page-10-0)*, [17](#page-16-0) bb\_handler\_oceandata, *[11](#page-10-0)*, [18](#page-17-0) bb\_handler\_rget, *[11](#page-10-0)*, [19,](#page-18-0) *[31](#page-30-0)* bb\_handler\_wget, [20](#page-19-0) bb\_install\_wget, *[11](#page-10-0)*, [21,](#page-20-0) *[39](#page-38-0)* bb\_modify\_source, [22](#page-21-0) bb\_rget, *[15](#page-14-0)[–17](#page-16-0)*, *[19,](#page-18-0) [20](#page-19-0)*, [24](#page-23-0) bb\_rget\_default\_downloads *(*bb\_rget*)*, [24](#page-23-0) bb\_settings, [27](#page-26-0) bb\_settings<- *(*bb\_settings*)*, [27](#page-26-0) bb\_source, *[3](#page-2-0)[–10](#page-9-0)*, *[14–](#page-13-0)[21](#page-20-0)*, *[23](#page-22-0)*, [28,](#page-27-0) *[31,](#page-30-0) [32](#page-31-0)*, *[35](#page-34-0)*, *[39](#page-38-0)* bb\_source\_us\_buildings, *[11](#page-10-0)*, [31](#page-30-0) bb\_subset, [32](#page-31-0) bb\_summary, [33](#page-32-0) bb\_sync, *[6](#page-5-0)*, *[14](#page-13-0)*, *[20](#page-19-0)*, *[30](#page-29-0)*, [34](#page-33-0) bb\_uncompress *(*bb\_decompress*)*, [8](#page-7-0) bb\_untar *(*bb\_decompress*)*, [8](#page-7-0) bb\_unzip *(*bb\_decompress*)*, [8](#page-7-0) bb\_wget, *[21](#page-20-0)*, [36](#page-35-0) bb\_zenodo\_source, [39](#page-38-0) bowerbird, [40](#page-39-0) bowerbird-package *(*bowerbird*)*, [40](#page-39-0)

cms\_products\_list, *[16](#page-15-0)* get\_bucket, *[15](#page-14-0)* html\_elements, *[26](#page-25-0)* s3HTTP, *[15](#page-14-0)* untar, *[9](#page-8-0)*